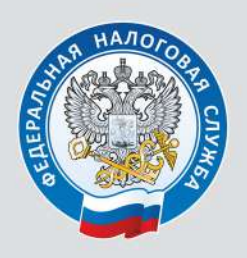

# Требуйте кассовый чек<br>c QR-кодом!

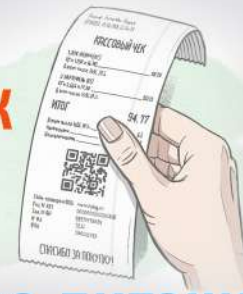

# Отраслевой проект «Общественное питание» памятка для физических лиц (клиентов общественного питания)

Основной целью данного проекта является легализация сферы услуг общественного питания, а также создание равных конкурентных условий ведения бизнеса и как следствие,<br>, защита прав потребителя в части оказания услуги общественного питания

По законодательству РФ контрольно-кассовая техника (ККТ) должна применяться в обязательном порядке при каждом расчете - прием и выплата денежных средств как наличными деньгами, так и в безналичном порядке

# НЕ соглашайтесь на поку

### КАССОВЫЙ ЧЕК с QR-кодом

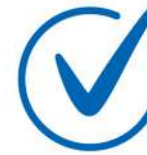

содержит информацию о

продавце, покупателе, дате и времени продажи, перечне товаров или услуг и их стоимости, а также общую сумму с учетом налогов.

QR код - обязательный реквизит кассового чека. Его можно отсканировать через мобильное приложение ФНС России "Проверка чеков".

Под видом кассового чека могут предоставить иной нефискальный документ, который не имеет юридической силы и не является доказательством оплаты

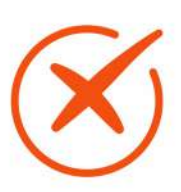

# ПРЕДВАРИТЕЛЬНЫЙ ЧЕК ИЛИ ПРЕЧЕК-

это счет с заказом и суммой. Клиент получает его перед оплатой, он не имеет юридической силы.

## СЛИП-ЧЕК -

это тоже нефискальный документ, который автоматически формируется платежным терминалом при оплате картой.

# Основные обязательные реквизиты **KACCOBOFO YEKA:**

- наименование документа;
- дата, время и место (адрес) расчетов:
- наименование организации или ФИО ИП;
- ИНН налогоплательщика пользователя;
- признак расчета;
- наименование товаров, работ или услуг, их количество, стоимость,
- форма расчета (оплата наличными или в безналичном порядке);
- должность и фамилия кассира;
- ОК-код.

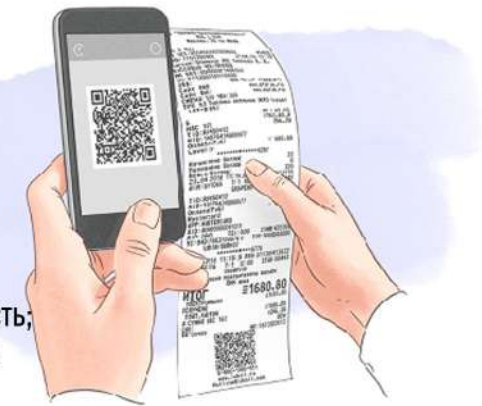

# Кассовый чек защищает права потребителя!

Обратиться<br>в ФНС России

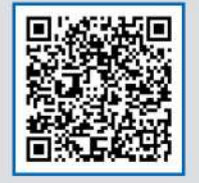

Мобильное приложение «Проверка чеков»

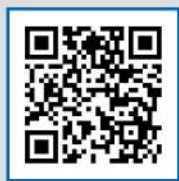

#### Налоговые документы на портале Госуслуг

Получать налоговые уведомления на уплату имущественных налогов и налога на доходы физических лиц, а также требования об уплате задолженности в электронном виде, экономя свое время и не выходя из дома можно с помощью интернет-сервиса ФНС России "Личный кабинет для физических лиц", а также на портале Госуслуги, подключив функцию получения налоговых уведомлений. Напомним, что присоединиться может любой гражданин, у кого есть утвержденная учетная запись на Госуслугах. Для этого необходимо во вкладке "Услуги"/ "Прочее"/ "Налоги Финансы"/ "Получение налоговых уведомлений на Госуслугах" направить согласие на подключение, которое необходимо подписать в приложении «Госключ» усиленной неквалифицированной электронной подписью.

Преимущества получения документов в электронном виде:

- экономия времени не требуется идти на почту за налоговым уведомлением;
- всегда актуальная информация о ваших налогах и наличии задолженности;
- своевременная уплата налогов онлайн без комиссии поможет избежать образования задолженности, начисления пени и иных негативных последствий, связанных с несвоевременной уплатой налоговых платежей.

Обращаем внимание, в случае подключения функции получения налоговых уведомлений на портале Госуслуги на бумажном носителе указанные документы направляться не будут.

Также налоговые уведомления не будут направляться в случае наличия льгот по уплате имущественных налогов, если общая сумма налогов к уплате составляет менее 100 рублей и если на едином налоговом счете было достаточно денежных средств для уплаты исчисленных налоговым органом налогов.

Более подробную информацию о получении налоговых уведомлений на портале Госуслуги можно узнать на промостранице "Налоговые уведомления на Госуслугах" официального сайта ФНС России.

Оплатить налог можно в несколько кликов тоже через портал Госуслуг.

Проверить кассовый чек можно с помощью сервиса ФНС России

Обеспечение повсеместного применения контрольно-кассовой техники в сфере оказания услуг общественного питания и выдачи кассовых чеков потребителям осуществляется ФНС России в рамках реализации проекта «Общественное питание».

В настоящее время ФНС России на основе постоянного мониторинга расчетов, подлежащих обязательному применению онлайн-ККТ, проводит мероприятия по выявлению налогоплательщиков в сфере общепита, которые нарушают требования законодательства в части применения или неприменения ККТ для проведения профилактических и контрольных (надзорных) мероприятий.

Напоминаем, что проверить легальность кассового чека можно с помощью мобильного приложения ФНС России «Проверка чеков».

Данное приложение позволяет:

- быстро и удобно проверить чеки;
- хранить чеки в одном месте;
- сообщить в ФНС России о выявленном нарушении.

Обращаем внимание, контрольно-кассовая техника может не применяться при обеспечении питанием во время учебных занятий обучающихся и работников образовательных организаций, реализующих основные общеобразовательные программы.

Во всех остальных случаях при расчете за услуги питания в ресторанах, кафе, столовых, закусочных и прочих заведениях должен выдаваться кассовый чек. Более подробная информация по вопросам применения контрольно-кассовой техники находится на промостраницах «Контрольно-кассовая техника» и «Отраслевые проекты» сайта ФНС России.

#### Ответы на вопросы по уплате налогов, страховых взносов, зачету (возврату) денежных средств

В связи с запросами по уплате, возврату/зачету денежных средств Межрайонная ИФНС России № 14 по Краснодарскому краю подготовила разъяснения по поступающим вопросам.

#### **Как ознакомиться с информацией об уплаченных суммах налогов?**

С информацией об уплаченных суммах налогов, а также о проведенных операциях на Едином налоговом счете (ЕНС) можно ознакомиться в Личном кабинете налогоплательщика - физического лица» (далее – ЛК ФЛ) в разделе «ЕНС». Раздел содержит актуальную информацию о сальдо ЕНС, в том числе в разрезе налогов, зарезервированных суммах, предстоящих платежах, задолженности. Детализированную информацию о распределении Единого налогового платежа (ЕНП) с 01 января 2023 года можно просмотреть во вкладке «Платежи/Операции».

#### **Я оплатил задолженность, почему суммы не отражаются в Личном кабинете?**

Обновление сведений в ЛК ФЛ производится ежедневно.

Однако с учетом сроков прохождения информации об уплате платежа от кредитной организации (банка) до налоговых органов, актуальная информация о зачислении произведенных платежей в ЛК ФЛ отражается в течение 10 рабочих дней, следующих за днем исполнения обязанности по уплате налога или пени.

#### **Я направил заявление на возврат, когда я получу денежные средства?**

Срок перечисления на расчетный счет – 10 рабочих дней с даты представления заявления. В случае отсутствия сведений о расчетном счете срок возврата начинает исчисляться со дня, следующего за днем поступления ответа от банка. В случае ответа банка с причиной «Счет не найден» по представленному заявлению сформируется отказ, так как возврат осуществляется на счет в банке, информация о котором имеется у налоговых органов.

#### **Я сдал декларацию 3-НДФЛ на получение налогового вычета, когда ждать перечисление денежных средств?**

Проверка декларации проводится в течении трех месяцев. По результатам успешной проверки, статус которой можно отследить в ЛК ФЛ, заявление на возврат обработается не позднее следующего дня и автоматически направится в УФК для перечисления на расчетный счет. Срок перечисления на расчетный счет – 10 рабочих дней. В случае отсутствия сведений о расчетном счете срок возврата начинает исчисляться со дня, следующего за днем поступления ответа от банка. В случае ответа банка с причиной «Счет не найден» - по представленному заявлению сформируется отказ, так как возврат осуществляется на счет в банке, информация о котором имеется у налоговых органов.

#### **Почему я получил отказ по заявлению на возврат налогового вычета?**

Отказ по заявлению направляется в случае представления нескольких уточненных деклараций, так как возвратить суммы сверх положенного нельзя. Так же это может произойти в случае отсутствия положительного сальдо, возможно из-за недоимки по налогам. Следующая причина отказа – у банка отсутствует информация о счете, на который можно возвратить денежные средства.

#### **Могу ли я заменить реквизиты расчетного счета в заявлении на возврат?**

Изменить реквизиты счета нельзя, так как обработка заявлений происходит автоматически. Лишь в случае возврата денежных средств из банка можно распорядиться положительным сальдо (отследить которое можно на главной странице в ЛК ФЛ) путем представления нового заявления.

#### **Почему мне пришел отказ по заявлению на зачет?**

Отказ по заявлению направляется в случае отсутствия положительного сальдо на едином налоговом счете. Кроме того, если вы указали срок уплаты не в соответствии с Налоговым Кодексом, также сформируется отказ. Напомним, срок, который выпадает на выходной день, переносится на следующий рабочий день.

Дополнительную информацию можно получить по телефону Единой справочной службы ФНС России: 8 800 222-2-222.

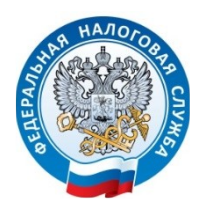

**«Сервис оценки юридических лиц» доступен в Личном кабинете**

В «Личном кабинете налогоплательщика юридического лица» (подсистема «Как меня видит налоговая») действует «Сервис оценки юридических лиц», в котором организации могут запросить выписку с результатами оценки своей финансово-хозяйственной деятельности.

Полученные сведения можно использовать как для подтверждения своей надежности перед заказчиками (заинтересованными лицами), так и для проверки сведений о потенциальных поставщиках, чтобы исключить финансовые риски при взаимодействии. Для этого нужно согласовать возможность предварительного представления выписки из сервиса оценки.

К тому же, если организация выступает в качестве заказчика в рамках Федерального закона от 18.07.2011 №223-ФЗ «О закупках товаров, работ, услуг отдельными видами юридических лиц», такая преддоговорная проверка может быть закреплена в положении о порядке закупок.

Оценка производится в два этапа по критериям финансовой устойчивости, ресурсообеспеченности и наличия положительного опыта в деятельности в соответствии с [Методикой оценки, утвержденной приказом ФНС от](https://www.nalog.gov.ru/rn77/about_fts/docs/13318699/) [24.03.2023 № ЕД-7-31/181@](https://www.nalog.gov.ru/rn77/about_fts/docs/13318699/) (Методика).

На первом этапе оценивается соответствие организации базовым критериям, свидетельствующим о ее самостоятельности и отсутствии предпосылок к банкротству или ликвидации, в частности:

- компания не ликвидируется;
- нет судебного акта о введении процедур наблюдения, внешнего управления, открытии конкурсного производства;
- в ЕГРЮЛ отсутствуют сведения о предстоящем исключении компании из реестра и нет записи о недостоверности информации о компании;
- учредителем и/или руководителем юридического лица не являются дисквалифицированные лица;
- нет решений по замораживанию денежных средств;
- нет данных о включении компании в реестр недобросовестных поставщиков по данным ЕИС в сфере закупок;
- в декларациях по НДС за четыре налоговых периода нет противоречий с отчетностью контрагентов.

Второй этап оценки начинается только при соответствии всем показателям первого этапа. Сервис оценивает уровень зарплаты, налоговую нагрузку, численность сотрудников, коэффициенты платежеспособности, автономии, ликвидности, рентабельность активов и т.д. (все критерии оценки указаны в Методике).

Если компания не согласна с полученными результатами, то она может направить запрос о корректировке сведений в выписке, приложив к нему документы, подтверждающие необходимость изменений.